#### **Wi232Kopter** 6

LotharF MikroKopter.de

#### **Inhaltsverzeichnis**

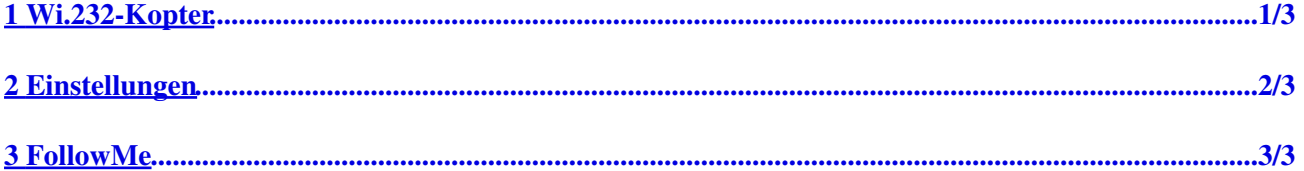

## <span id="page-2-0"></span>**1 Wi.232-Kopter**

**Shoplink: [Wi.232-Kopter](https://www.mikrocontroller.com/index.php?main_page=index&cPath=115)**

Das **Wi.232 (Kopter)** ist ein einzelnes Wi.232 Empfangsmodul welches als Ersatz oder an einem Zweit[-MikroKopter](https://wiki.mikrokopter.de/MikroKopter) angeschlossen wird. Die Verbindung kann dabei z.B. mit dem [Wi.232-Set](https://wiki.mikrokopter.de/Wi232Set) oder dem [RangeExtender](https://wiki.mikrokopter.de/RangeExtender) hergestellt werden.

# <span id="page-3-0"></span>**2 Einstellungen**

Im Onlineshop kann man das Wi.232 (Kopter) in vier verschiedenen Frequenzen (Betrieb in Europa oder Amerika / Brasilien) erwerben:

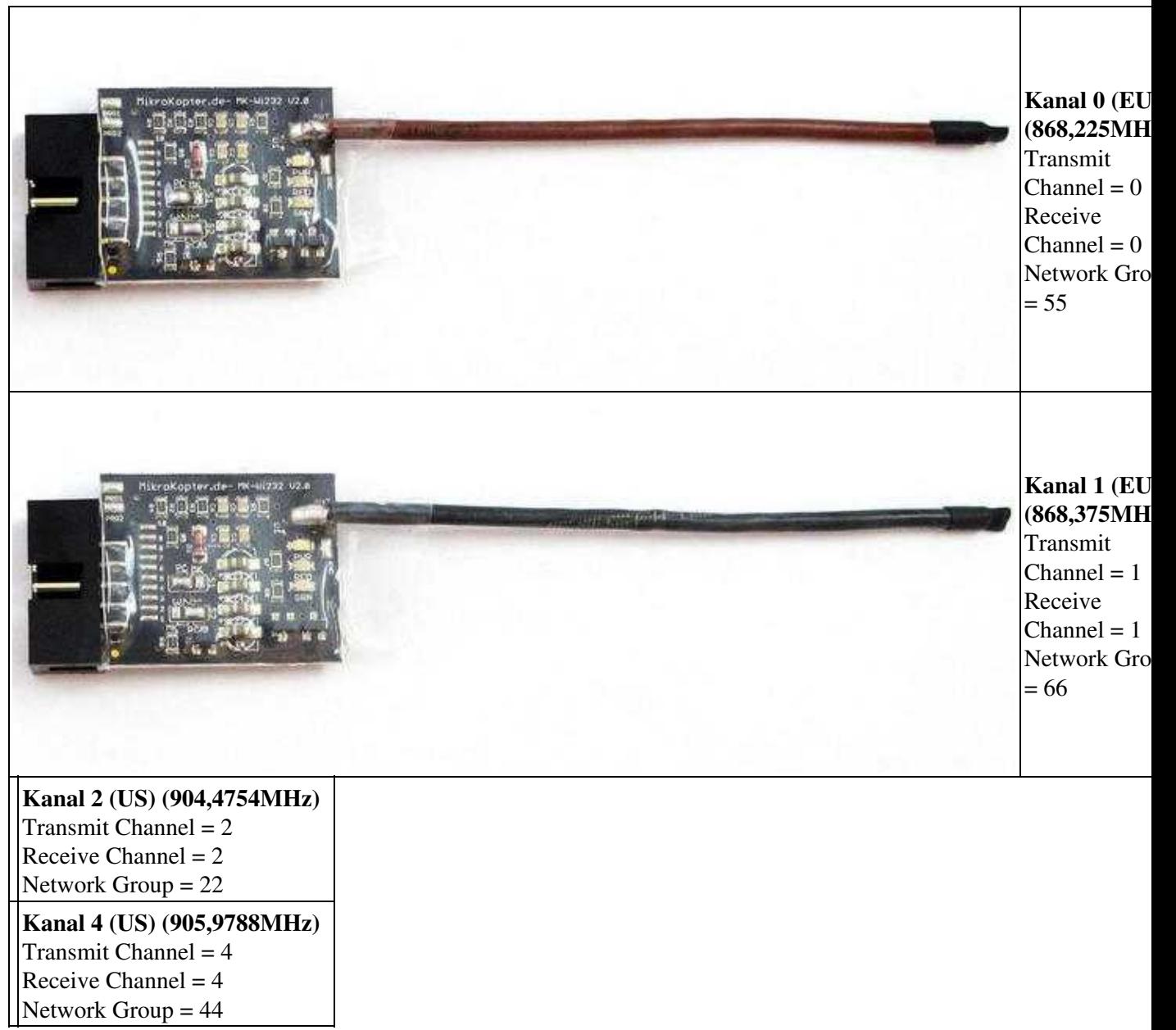

### <span id="page-4-0"></span>**3 FollowMe**

Hat man am Kopter bereits ein Wi.232 (Kopter) Modul montiert, kann man für einen FollowMe Sender [\(Link](https://wiki.mikrokopter.de/FollowMe)) ebenfalls ein zusätzliches Wi.232 (Kopter) nutzen.

Um das Wi.232 (Kopter) am FollowMe nutzen zu können, müssen zwei Lötjumper umgelegt und eine änderung der Einstellungen im Wi.232 Modul vorgenommen werden. Das Programmieren kann leicht mit dem MK-USB ([Link\)](https://wiki.mikrokopter.de/MK-USB) erledigt werden.

siehe auch: [RadioTronix](https://wiki.mikrokopter.de/RadioTronix)